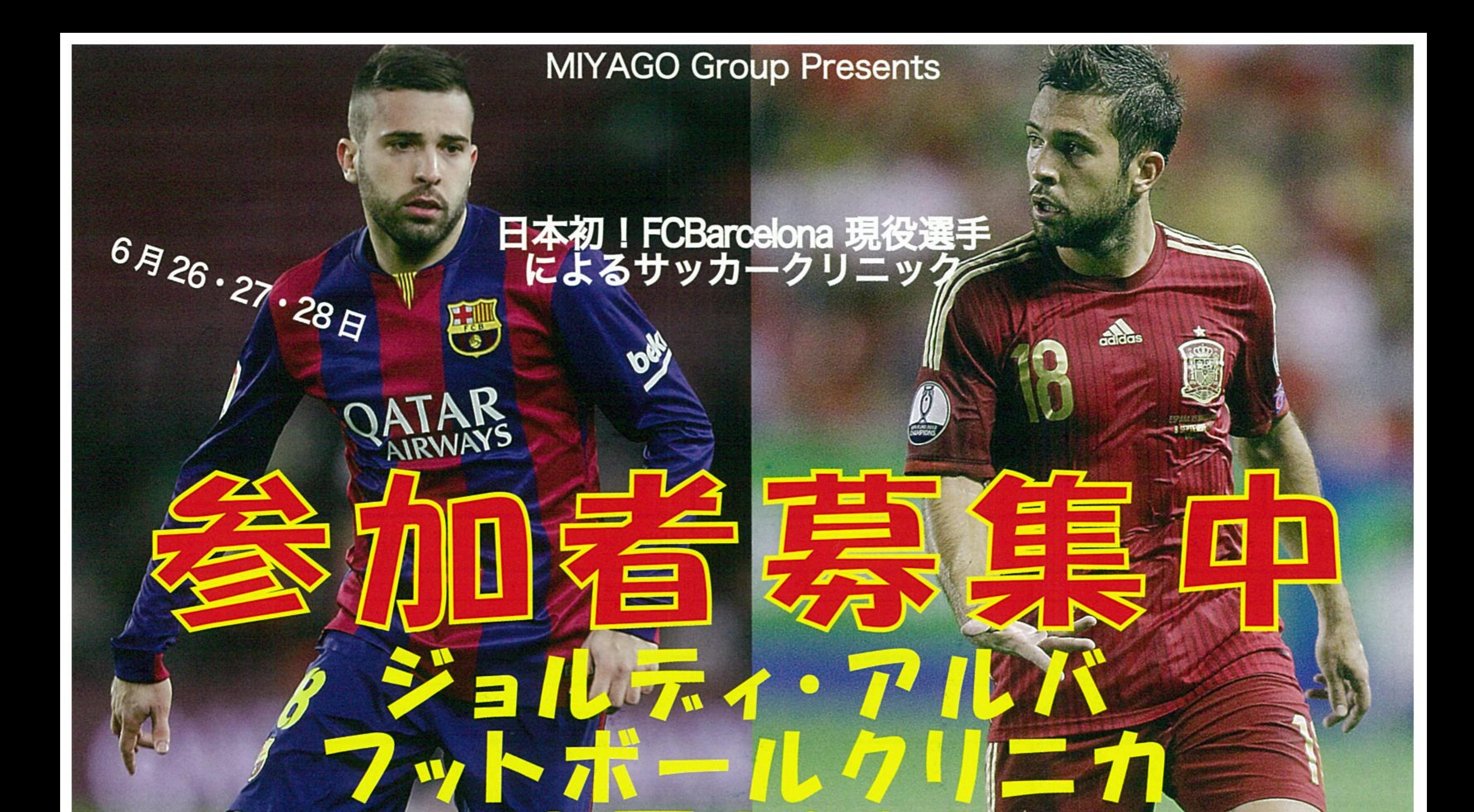

## Jordi Alba Fútbol Clínica HACHINOHE 2015

## ジョルディックルバと一緒にトレー ルティ・アルバとバルセロナからの5名のコーチが スペインからエージェントとスカウトマンも来日

■日 時 子ども 2015年6月27日 (土) 28日 (日) 2日間 U-8 60分×3クリニック / U-1075分×3クリニック U-1275分×3クリニック トークショー 一 般 2015年6月26日 (金) 120分×2クリニック 懇親パーティー

■参加費用

子ども お一人様 100,000 円 (トレーニングキット・昼食、保健代、消費税込み) ー 般 お一人様 100,000円 (トレーニングキット・昼食・パーティー代、保健代、 消費税込み) ■開催場所

カッコーの森エコーランド 陸上競技場 青森県八戸市南郷

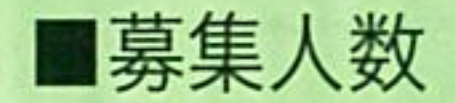

子ども 各カテゴリー 120名 合計 360名 一 般 男女 100名

■募集対象 6歳から12歳までの男女を募集致します。 サッカーレベルに関係なく誰でも参加できます。 ■参加申込み受付 ウナレイノ株式会社 ジョルディ・アルバ フットボールクリニカ 八戸 2015 事務局 〒108-6028 東京都港区港南 2-15-1インターシティA 棟 28 階 Tel 03-6717-4548 Fax 03-6717-4541 お問合せ E-mail info@unreino.jp 詳細 http://unreino.jp

■主催:ウナレイノ株式会社 ■協賛:三八五グループ 株式会社味の海翁堂 みちのく銀行 アサヒ飲料株式会社北東北支店 アサヒビール株式会社青森支社 ■後援:八戸市 八戸市教育委員会 八戸市サッカー協会スポーツニッポン新聞社 日本旅行 (水戸支店) スペイン大使館 ■協力:エスプロモ株式会社 道の駅なんごう 青森ゴール スーパースポーツゼビオ ピアドゥ八戸店 NPO 法人スタリオンスポーツエンターテインメント